# Como Leer los Reportes llamado "Exceptions Report"

Propósito: Esta guía explicará las diferentes partes del reporte llamado "Exceptions Report" que recibe por correo electrónico, si se suscribió.

## Ejemplo de un "Exceptions Report"

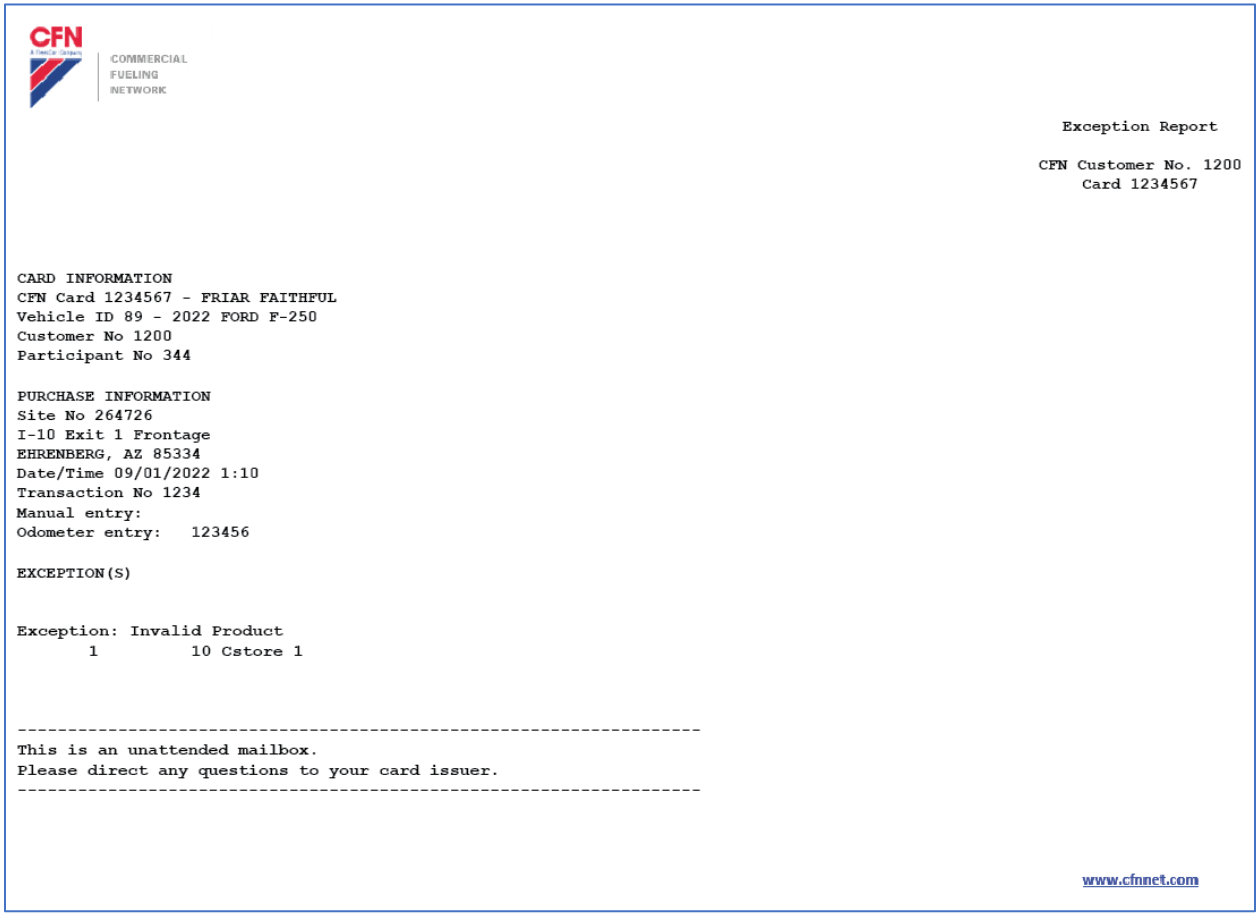

# Sección llamada "Card Information" (para Sistemas de Single Card)

- **CFN Card:** los últimos 7 dígitos de la tarjeta: el nombre del chofer o la descripción del vehículo impreso en la tarjeta
- **Vehicle ID:** el número de vehículo asignado a la tarjeta
- **Customer No:** el número de la cuenta
- **Participant No:** nuestro número como emisores de tarjetas de combustible, que siempre es el 344

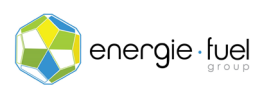

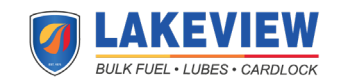

# Sección llamada "Card Information" (para Sistemas de Floating PIN)

- **CFN Card:** los 7 dígitos del número de chofer virtual El nombre del chofer
- **Vehicle ID:** el número de vehículo asignado a la tarjeta el nombre de la tarjeta del vehículo (plástico físico)
- **Customer No:** el número de la cuenta
- **Participant No:** nuestro número como emisores de tarjetas de combustible, que siempre es el 344

#### Sección llamada "Purchase Information"

- **Site No:** el número asignado al sitio por la red
- **Primera línea de dirección del sitio**
- **Ciudad, Estado y Código Postal**
- **Date/Time:** la fecha y la hora locales de la estación en el momento de la transacción
- **Transaction No:** el número asignado a la transacción por la estación
- **Manual entry:** esta sección se puede ignorar ya que esta es una función obsoleta
- **Odometer entry:** la lectura del odómetro que el chofer ingresó en el momento de la transacción

### Sección llamada "Exception: Invalid Product"

Esta sección compartirá qué productos se intentaron comprar en esta transacción. Primero mostrará el código del producto y luego el tipo de producto que el chofer estaba tratando de comprar.

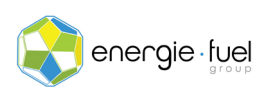

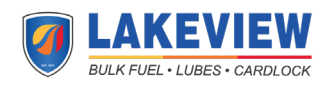